### Project: Radar Resampling University of Washington EE 590 Winter 2017

Eric Wilson and Darrell Ross

February 27, 2017

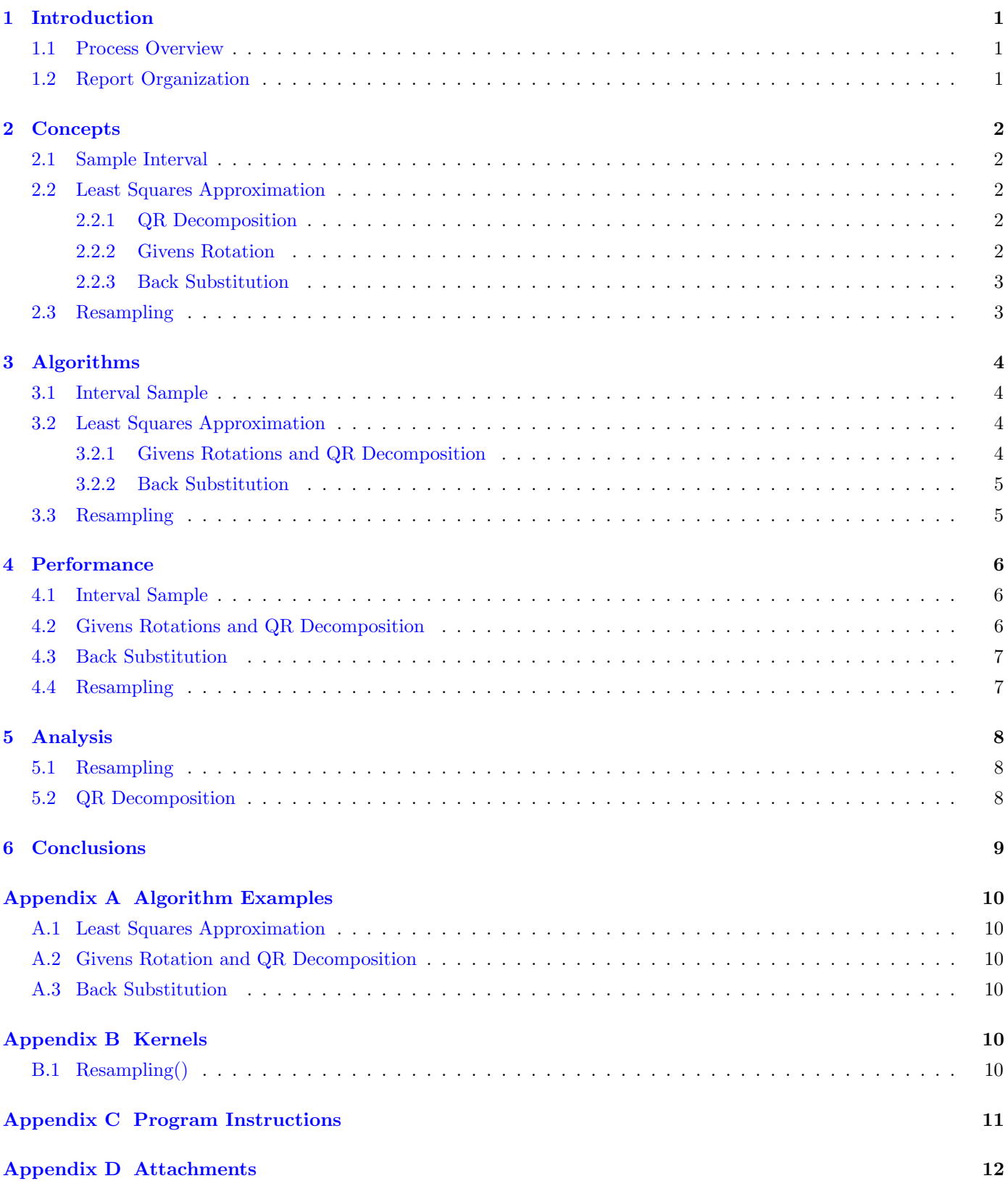

# <span id="page-2-0"></span>1 Introduction

Professor John D. Sahr in the Electrical Engineering department at the University of Washington (UW) runs a passive receiver that samples at 4 giga-samples per second (GSPS). He is interested in down-sampling to 3.5 GSPS in real-time by leveraging CUDA on Nvidia Keplar K10 graphics cards.

This report serves two purposes. First, it meets project report requirements for EE590: Applied High-Performance GPU Computing. Second, it serves as a report for Professor Sahr on how we solved the down-sampling problem using parallelism.

## <span id="page-2-1"></span>1.1 Process Overview

An overview of our resampling process is shown in Figure [1.](#page-2-3) Walking through the figure, the signal from the receiver is sampled for t seconds. After we acquire the sample data, we perform a Least Squares Approximation (LSA) to get the curve of best fit with a sixth–order polynomial. Finally, the data is sampled at the lower rate of 3.5 GPSP.

<span id="page-2-3"></span>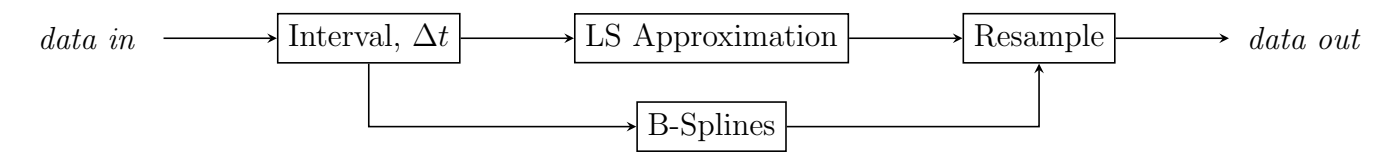

Figure 1: An overview of parts of the resampler.

## <span id="page-2-2"></span>1.2 Report Organization

- [Concepts](#page-3-0) provides a conceptual review of each piece of the process.
- [Algorithms](#page-5-0) covers the sequential and OpenCL algorithms used.
- [Analysis](#page-9-0) evaluates performance of each piece of the process.

# <span id="page-3-0"></span>2 Concepts

<span id="page-3-1"></span>Each of the entries from Figure [1](#page-2-3) are covered in this section.

### 2.1 Sample Interval

As it turns out, the sample interval is not a simple choice. The interval chosen determines how long a single chunk of data will take to solve. Depending on the size, we may be able to pipeline several solutions at the same time. But pipelining will suffer from diminishing returns due to overhead. So we really need to calculate how much work it will take to run a single process all the way through. A simulation will probably be our best bet to determine optimal sample interval size.

### <span id="page-3-2"></span>2.2 Least Squares Approximation

The Least Squares Approximation (LSA) is a way of finding the curve of best fit to the sample data. We were given that the polynomial degree would be  $k \leq 6$ . Performing a Least Squares Approximation (LSA) can be done in many ways. We chose QR Decomposition followed by Back Substitution. Another option considered was Single Value Decomposition (SVD) which is covered in Appendix ??.

#### <span id="page-3-3"></span>2.2.1 QR Decomposition

 $QR$  decomposition involves taking a matrix A and decomposing it into an upper triangular matrix R and an orthogonal matrix Q such that  $A = QR$ . If A is mxn where  $m > n$ , then the bottom  $(m - n)$ rows of an upper triangular matrix will consist of all zeros. In this situation, R is partitioned. Since  $R_2 = 0$ , the final result is  $Q_1 R_1$ .

$$
A = QR
$$
  
=  $Q\begin{bmatrix} R_1 \\ R_2 \end{bmatrix}$   
=  $[Q_1, Q_2] \begin{bmatrix} R_1 \\ R_2 \end{bmatrix}$   
=  $Q_1 R_1$ 

There are multiple techniques available for reaching the upper triangular matrix. We decided to go with the Givens Rotation. Other considered options are covered in Appendix [A.2.](#page-11-2)

#### <span id="page-3-4"></span>2.2.2 Givens Rotation

A sequence of Givens Rotations are used to construct the upper–right triangular matrix R and the combination of the Givens Rotations results in the matrix Q. Each multiplication of the matrix A by the Givens Rotation matrix G results in a zero being inserted into  $A$ , as shown in  $(1)$ .

<span id="page-3-5"></span>
$$
\begin{bmatrix} c & -s \\ s & c \end{bmatrix} \begin{bmatrix} a \\ b \end{bmatrix} = \begin{bmatrix} r \\ 0 \end{bmatrix}
$$
 (1)

The Givens rotation matrix  $G$  is constructed from  $c$  and  $s$  where

$$
c = \frac{a}{r}
$$
  

$$
s = -\frac{b}{r}
$$
  

$$
r = \sqrt{a^2 + b^2}
$$

#### <span id="page-4-0"></span>2.2.3 Back Substitution

Back Substitution is a quick method of solving for x in  $(2)$  without having to invert R. This is quick when  $R$  is an upper triangular matrix as it is in our case. An example is provided in Appendix [A.3.](#page-11-3) For our usage, the QR Decomposition with the Givens Rotation will provide us the R and Q matrices so we can quickly solve for x.

<span id="page-4-2"></span>
$$
R \cdot x = Q^T \cdot b \tag{2}
$$

#### <span id="page-4-1"></span>2.3 Resampling

Resampling is the process of taking a set of data acquired at one sample rate and converting it to another sample rate. In the case of passive RADAR resampling, the input data rate to the resampler is 4 GSPS and the output rate is 3.5 GSPS. This is a 7/8 resample rate. To achieve a lower sample rate the discrete time input signal is reconstructed as an analog (continuous-time) signal using a polynomial curve fit. Least squares approximation calculates the coefficients for the polynomial curve fit. The polynomial representing the continuous time signal can now be evaluated at the new sample rate to reconstruct the original discrete time signal at a new sample rate.

# <span id="page-5-0"></span>3 Algorithms

# <span id="page-5-1"></span>3.1 Interval Sample

The interval sample will determine the number of data points. The number of data points determines the height of the A matrix which will have a maximum width of  $k + 1$  where k is the order of the polynomial – ours is maximum  $6<sup>th</sup>$  order. There are several constraints to consider:

- A sixth-order polynomial will fail to accurately match the data if too many data points are used. It is important to know the approximate frequencies of the data so we can avoid this issue.
- The GPU has a limit on how much it can process in parallel which will also constrain the sample size.

Thus, choosing the interval requires knowing the rest of our algorithm and the limits of the GPU being used. The timing of the full algorithm  $t_{\text{solution}}$  can be split into the three segments depicted in Figure [2.](#page-5-4) In order to maintain real-time output, our pipeline count  $p$  must be such that:

$$
t_{\rm solution} = \Delta t \cdot p
$$

<span id="page-5-4"></span>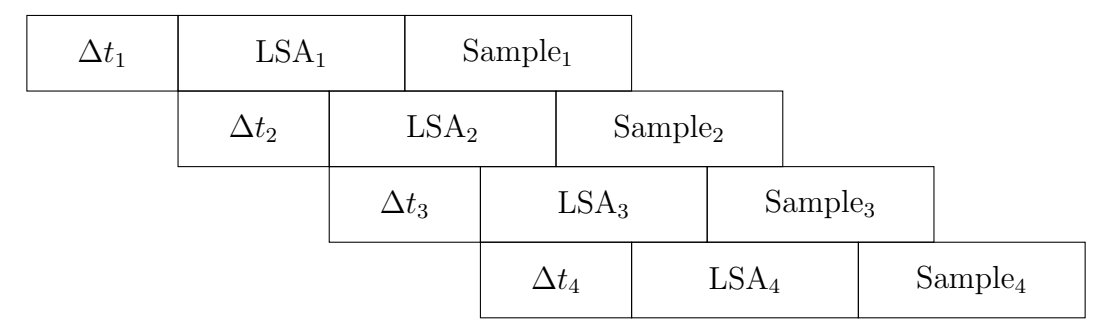

Figure 2: Pipelines with the interval and algorithm.

Once we have a full set of data describing expected execution time and we know what the frequencies are and we know the GPU we are running on, we will finally be able to choose the optimal interval. Until then, we will use sample data.

## <span id="page-5-2"></span>3.2 Least Squares Approximation

<span id="page-5-3"></span>Although the LSA constitutes two algorithms combined together, analysis of them makes more sense when done in one block.

#### 3.2.1 Givens Rotations and QR Decomposition

Givens rotations have a limited scope when it comes to speedup via parallelism. This is due to some interdependency between the order in which the Givens rotations are applied. Because the Givens rotations are only applied to two rows during an iteration, the Givens rotations can be parallelized on different colunms after a certain number of iterations. If each element in the R matrix is zeroed after iteration n, then the following matrix shows the iteration when each element can be zeroed.

$$
\begin{bmatrix} x \\ 6 & x \\ 5 & 7 & x \\ 4 & 6 & 8 & x \\ 3 & 5 & 7 & 9 & x \\ 2 & 4 & 6 & 8 & 10 & x \\ 1 & 3 & 5 & 7 & 9 & 11 & x \end{bmatrix}
$$
 (3)

A Givens rotation kernel can be started on the first colunm at the start of algorithm execution and works its way up the first colunm. When the Givens rotation kernel on column 1 gets row 5 on iteration 3, the next Givens rotation kernel can be started and works up colunm 2. This process can be continued until the last colunm, which in our case is 7 since the largest number of polynomial coefficients we will be using is  $k = 6$  and matrix R has  $k + 1$  colunms. This means that we can have a maximum of 7 Givens kernels running in parallel at the same time. The following pseudocode implements a method to start each Givens rotation kernel on a colunm after a certain iteration.

```
function [matrix R, matrix Q] = GivensKernel(matrix A, numRows)
    R = A;for (iter = 0..12)
        [R, Q1] = GivenSKernel(R[column 1])if (iter > 2)
            [R, Q2] = GivensKernel(R[colunm 2])
        if (iter > 4)
            [R, Q3] = GivensKernel(R[colunm 3])
        if (iter > 6)
            [R, Q4] = GivenSKernel(R[column 4])if (iter > 8)
            [R, Q5] = GivenSKernel(R[column 5])if (iter > 10)
            [R, Q6] = GivensKernel(R[colunm 6])
        if (iter > 11)
            [R, Q7] = GivenSKernel(R[column 7])endfor
    Q = Q1*Q2*Q3*Q4*Q5*Q6*Q7;
endfunction
```
#### <span id="page-6-0"></span>3.2.2 Back Substitution

Back Substitution is really a linear operation. For our problem the final matrix we solve will be small enough (7x7) to make parallelization unnecessary. We do not currently intend to use a kernel for this part of the solution.

### <span id="page-6-1"></span>3.3 Resampling

Resampling is simply passing our new time interval values into the continuous LSA solution. Since we are guaranteed an order  $\leq 6$ , we can do this in OpenCL using a *cl. float8* for the coefficients. This produces the Resample() kernel shown in Appendix [B.1.](#page-11-5)

# <span id="page-7-0"></span>4 Performance

<span id="page-7-1"></span>This sections covers performance estimates.

#### 4.1 Interval Sample

[Section needs populated once we have run some full simulations and drawn conclusions about what the right sample interval is.]

#### <span id="page-7-2"></span>4.2 Givens Rotations and QR Decomposition

A single Givens Rotation requires work in the following manner. First the calculation of the Givens values:

$$
c = \frac{a}{r}
$$
  
\n
$$
s = \frac{b}{r}
$$
  
\n
$$
r = \sqrt{a^2 + b^2}
$$
  
\n
$$
W = 1
$$
  
\n
$$
W = 1
$$
  
\n
$$
W = 1
$$
  
\n
$$
W \approx 4
$$

Next, the Givens matrix is multiplied by the A matrix which has size MxK. The Givens matrix will only change two rows of the A matrix. This reduces the work to:

$$
W_{gr} = 3 \cdot 2 \cdot K = 6K
$$
 2 products, 1 sum, 2 rows, K columns  

$$
\therefore W_{GR} = W_{cs} + W_{gr} = 6 + 6K
$$

In addition, we must maintain the KxK Q matrix by multiplying it by the new KxK G matrix each time. This follows the same pattern as the product with the A matrix in terms of only affecting two rows:

 $W_{QG} = 3 \cdot 2 \cdot M = 6M$  2 products, 1 sum, 2 rows, M samples

So a single Givens Rotation calculation runs us:

 $\therefore$ 

$$
W_T = 6 + 6K + 6M
$$

The number of Givens Rotations necessary will be equivalent to the original MxK matrix minus the upper triangular portion of  $2(k+1)$  entries.

$$
W_{\text{total}} = (MK - 2(K + 1))(6 + 6K + 6M)
$$

Calculating the memory operations is a bit more straight forward assuming we write a kernel that can do all givens rotations without having to return each time:

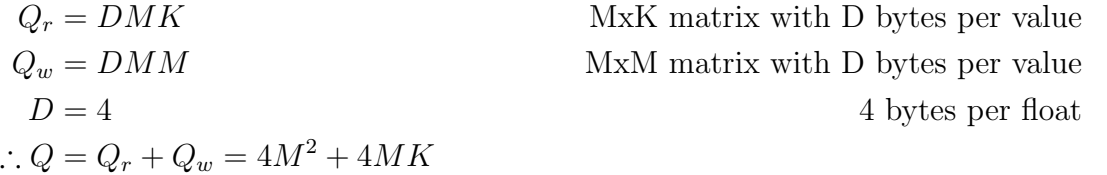

$$
\therefore AI = \frac{W}{Q} = \frac{(MK - 2(K + 1))(6 + 6K + 6M)}{4M^2 + 4MK}
$$

This is all easier to see with an example. For our example, we will use an input matrix of size 5x3. This would map to our problem as 5 samples of a second order polynomial. Running the numbers:

$$
W_{\text{total}} = 9(6 + 18 + 30) = 486
$$

$$
Q = 160
$$

$$
AI = \frac{486}{160} = 3.03
$$

#### <span id="page-8-0"></span>4.3 Back Substitution

Assuming all coefficients are non-zero and not one:

 $\therefore$ 

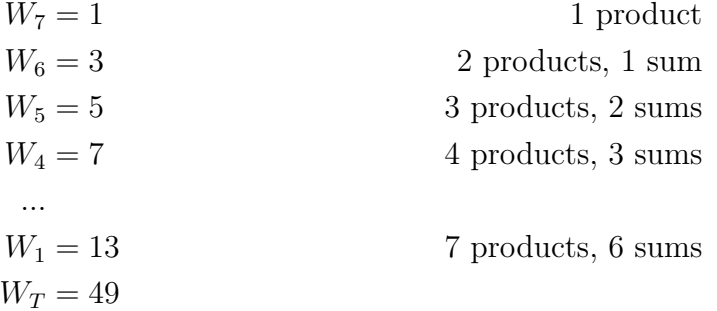

#### <span id="page-8-1"></span>4.4 Resampling

Reviewing the Resample() kernel, we can calculate the Arithmetic Intensity AI. In this instance, we assume that the work done by the power function  $W_{\text{pow}}$  is equivalent to  $P-1$  where P is the exponent value. Applying this to an evaluation for a single time  $x_i$  produces the output  $y_i$ :

 $y_i = a_0 x_i^0 + a_1 x_i^1 + a_2 x_i^2 + a_3 x_i^3 + a_4 x_i^4 + a_5 x_i^5 + a_6 x_i^6$ ∴  $W = 1N + 2N + 3N + 4N + 5N + 6N + 5 = 26N$  21 products and 5 sums for each input N  $Q_r = DN + 8D$  read N entries and one float 8  $Q_w = DN$  write N entries ∴  $Q = Q_r + Q_w = 2DN + 8D$  $D = 4$  4 bytes per float  $\therefore Q = 8N + 32$  $AI =$ W  $\,Q$ = 26N  $8N + 32$  $\approx \frac{26}{9}$ 8 ∴  $AI = 3.25$ 

# <span id="page-9-0"></span>5 Analysis

# <span id="page-9-1"></span>5.1 Resampling

Performance was evaluated using an Intel HD 5500 GPU which has a single-precision floating point maximum of 38.4 GFLOPS and a bandwidth of 12.8 Gbps. With these specs, an AI of at least 38.4/12.8=3 FLOPS/byte is desired. Since this kernel achieves 3.25 FLOPS/byte, it should be an effective application of parallelism.

<span id="page-9-3"></span>When analyzed using OpenCL Kernel Development feature in Intel CodeBuilder in Visual Studio 2015, the GPU was faster as shown in Table [1.](#page-9-3) Presumably this difference will be more stark on

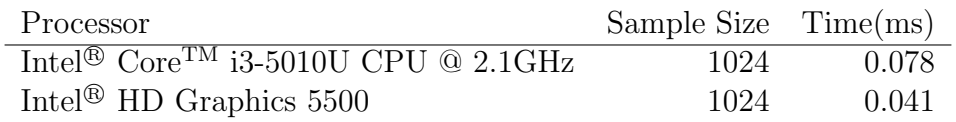

Table 1: Simulation results for the Resample kernel.

higher powered GPUs with larger sample sizes. For reference, a sample size of 1024 would be a  $\Delta t$  of only 0.256  $\mu$ s.

# <span id="page-9-2"></span>5.2 QR Decomposition

The sequential QR decomposition algorithm was executed on an Intel I7-6500U CPU. The input data size was a 32x32 matrix. Execution time was averaged over 10,000 iterations.

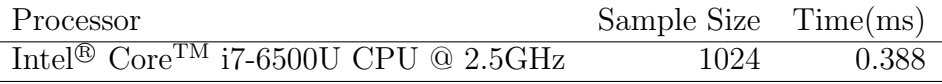

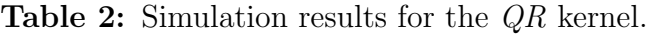

# <span id="page-10-0"></span>6 Conclusions

# <span id="page-11-0"></span>Appendix A Algorithm Examples

<span id="page-11-1"></span>This section provides working examples for each algorithm used to help demonstrate how they work.

### A.1 Least Squares Approximation

### <span id="page-11-2"></span>A.2 Givens Rotation and QR Decomposition

#### <span id="page-11-3"></span>A.3 Back Substitution

Recall that as we complete our QR Decomposition, we have our Q matrix and our R matrix and we know  $b$  so only to solve for  $x$  in the following:

$$
R \cdot x = Q^T \cdot b
$$

Solving by example:

$$
\begin{bmatrix} 1 & -2 & 1 & | & 4 \\ 0 & 1 & 6 & | & -1 \\ 0 & 0 & 1 & | & 2 \end{bmatrix}
$$
  

$$
x - 2y + z = 4
$$
  

$$
y + 6z = -1
$$
  

$$
z = 2
$$

Back substitution means that we plug in the last entry,  $z = 2$  to the second equation to solve for y and then plug the z and the results for y into the first equation to solve for x.

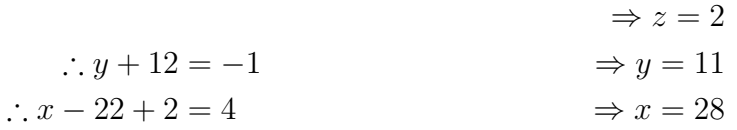

# <span id="page-11-4"></span>Appendix B Kernels

## <span id="page-11-5"></span>B.1 Resampling()

```
__kernel void Resample(float8 coeffs, __global float* t, __global float* result)
{
        const unsigned int id = get_global_id(0);float val = t[id];
        float out = 0;
        for(unsigned int i=0; i<6; ++i)
                out += coeffs[i]*pow(val,i);
        result[id] = out;
```
<span id="page-11-6"></span>}

# Appendix C Program Instructions

When we complete our program, this section will contain instructions on how to use it.

# <span id="page-13-0"></span>Appendix D Attachments

• control.cpp -  $C++$  code used to execute sequential and kernel functions.

```
1 #include "CL/cl.h"2 #include "ocl.h"
3 #include "tools.h"
4 #include "utils.h"
5 #include "data.h"
6 #include "control.h"
7 #include "profiler.h"8 #include "enums.h"
9 #include <iostream>10 #include <vector>
11 #include <algorithm>12 13
     namespace
14 {15 const char* FILENAME = "resample.cl";
16 }17 18
     ControlClass::ControlClass()
          : GroupManager("Control")
19 :20 {21 \qquad \qquad \text{groups}_{-} = \text{GroupFactory()};22 }23 
24 2525 std::map<int, ProblemGroup*> ControlClass::GroupFactory()
26 {27 std::map<int, ProblemGroup*> pgs;
28 29
29 ProblemGroup* InputControl = GroupManagerInputControlFactory();
30 pgs[InputControl->GroupNum()] = InputControl;
31 32
32 ProblemGroup* projectFuncs = new ProblemGroup(1, "Control");<br>22 ProjectFunce-Nroblems [projectFunce-Nroblems eige() + 11
33 projectFuncs->problems_[projectFuncs->problems_.size() + 1] = new Problem(&exCL_Resample, "OpenCL: Apply<br>cirth exdex polynomial");
          sixth-order polynomial");
34 projectFuncs->problems_[projectFuncs->problems_.size() + 1] = new Problem(&exSeq_Resample, "Sequental: Apply<br>cirth exdex polynomial");
          sixth-order polynomial");
35 pgs[projectFuncs->GroupNum()] = projectFuncs;<br>26 potume pse:
36 return pgs;<br><sup>37</sup> ·
37 }38 
39 
40 41
     41 ////////////////// RESAMPLE USING POLYNOMIAL APPROXIMATION /////////////////42 int exCL_Resample(ResultsStruct* results)
43 {44 cl_int err;
45 ocl_args ocl(CL_DEVICE_TYPE_GPU);46 47
         47 // Create Local Variables and Allocate Memory
48 // The buffer should be aligned with 4K page and size should fit 64-byte cached line\begin{array}{lll} 49 & \text{cl}\_\text{uint}\end{array} sampleSize = 1024;
50 cl_uint optimizedSizeFloat = ((sizeof(cl_float) * sampleSize - 1) / 64 + 1) * 64;
```

```
51 cl_float* inputA = (cl_float*)_aligned_malloc(optimizedSizeFloat, 4096);<br>52 cl_float* outputC = (cl_float*) aligned_malloc(optimizedSizeFloat, 4096);
 52 cl_float* outputC = (cl_float*)_aligned_malloc(optimizedSizeFloat, 4096);<br>52 cl_float* outputC = (cl_float*)_aligned_malloc(optimizedSizeFloat, 4096);
 53
           if (NULL == inputA || NULL == outputC)54 {55 LogError("Error: aligned malloc failed to allocate buffers.\ln");
 56 return -1;
57 }
58 // Generate Random Input
59 data::generateInputCLSeq(inputA, sampleSize, 1);
 60 61
           // Create OpenCL buffers from host memory for use by Kernel
 62 cl float8
                             coeffs = \{1,2,3,4,5,6,7,0\};<br>srcA; // hold :
 63 cl mem
                             srcA; \frac{1}{1} hold first source buffer<br>dstMem; \frac{1}{1} hold destination buffer
 64 cl mem
                                    ; // hold destination buffer<br>ePeadPufferers(see) context, Sarae inn
 65
            f (CL_SUCCESS != CreateReadBufferArg(&ocl.context, &srcA, inputA, sampleSize, 1))<br>mature 1:
 66 return -1;
 67 ifif (CL SUCCESS != CreateWriteBufferArg(&ocl.context, &dstMem, outputC, sampleSize, 1))
 68 return -1;<br>60
 69 70
           1/ Create and build the OpenCL program - imports named cl file.
 71if (CL SUCCESS != ocl.CreateAndBuildProgram(FILENAME))
 72 return -1;<br>72
73 74
           74 // Create Kernel - kernel name must match kernel name in cl file75 ocl.kernel = clCreateKernel(ocl.program, "Resample", &err);
76
           if (CL_SUCCES := err)77 {78 LogError("Error: clCreateKernel returned %s\n", TranslateOpenCLError(err));
 79 return -1;<br>。。    1
 80 }
 81 82
           // Set OpenCL Kernel Arguments - Order Indicated by Final Argument
 83
           if (CL SUCCESS != SetKernelArgument(\& \text{occl.kernel, } \& \text{coeffs, 0}))
 84 return -1;
 85
           if (CL SUCCESS != SetKernelArgument(\&ocl.kernel, \&srcA, 1))
 86 return -1;
 87
           if (CL SUCCESS != SetKernelArgument(&ocl.kernel, &dstMem, 2))
 88 return -1;<br>。。
 89 90
           // Enqueue Kernel (wrapped in profiler timing)
91 ProfilerStruct profiler;
 92 profiler.Start();
 93 size_t globalWorkSize[1] = { sampleSize };<br>04 ( ) bard ande work group aire after finding
 94 // hard code work group size after finding optimal solution with KDF Sessions95 size_t localWorkSize[1] = { 16 };
96
           if (CL SUCCESS != ocl.ExecuteKernel(globalWorkSize, 1, localWorkSize))
 97 return -1;
98 profiler.Stop();
 99 float runTime = profiler.Log();<br>00
100 101 if
           if (!SKIP_VERIFICATION)
102 {
```

```
103 // Map Host Buffer to Local Data104 cl_float* resultPtr = NULL;<br>105 class of CLASTOCESS 1- MonUastRu
105 if (CL_SUCCESS != MapHostBufferToLocal(&ocl.commandQueue, &dstMem, sampleSize, 1, &resultPtr))
106 {107 LogError("Error: clEnqueueMapBuffer failed.\n");
108 return -1;<br>100
109 }110 111
            // VERIFY DATA

112 // We mapped dstMem to resultPtr, so resultPtr is ready and includes the kernel output !!!113 // Verify the results

114 bool failed = false;
115 /// @TODO WRITE SEQUENTIAL VERIFICATION CODE116 /*

117 float cumSum = 0.0;118 for (size t i = 0; i < sampleSize; ++i)
119 {120 cumSum += inputA[i];

121 if (resultPtr[i] != cumSum)122 {123 LogError("Verification failed at %d: Expected: %f. Actual: %f.\n", i, cumSum, resultPtr[i]);
124 failed = true;
125 }126 }\star /
127
             f (!failed)<br>LegInfo
128
129 LogInfo("Verification passed.\n");
130 131
            // Unmap Host Buffer from Local Data
             f (CL_SUCCESS != UnmapHostBufferFromLocal(&ocl.commandQueue, &dstMem, resultPtr))<br>LegInfe("UnmanHostBufferFromLocal Failed \n");
132
133 LogInfo("UnmapHostBufferFromLocal Failed.\n");
134 }135 136
         aligned free(inputA);

137 _aligned_free(outputC);138 139 if
         if (CL SUCCESS != clReleaseMemObject(srcA))
140 LogError("Error: clReleaseMemObject returned '%s'.\n", TranslateOpenCLError(err));
141
         if (CL SUCCESS != clReleaseMemObject(dstMem))
142 LogError("Error: clReleaseMemObject returned '%s'.\n", TranslateOpenCLError(err));
143 144
144 results->WindowsRunTime = runTime;
145 results->HasWindowsRunTime = true;
146 results->OpenCLRunTime = ocl.RunTimeMS();
147 results->HasOpenCLRunTime = true;
148 return 0;
149 }150 
151 intint exSeq Resample(ResultsStruct* results)
152 {153 return 0;<br>154 1
154 }
```

```
155 
156 157
     157 ////////////////// QR DECOMPOSITION ///////////////158
     int exCL QRD(ResultsStruct* results)
159 {160 return 0;
161 }162 
163 /*
164 * Sequential QR decomposition function165 */
166 void QR(cl_float* R, cl_float* Q, cl_uint arrayWidth, cl_uint arrayHeight)
167 {168 cl_float a;<br>169 cl_float b;

169 cl_float b;170 cl float c;

171 cl_float s;172 cl float r;

173 cl_float Rnew1[2048];
174 cl_float Rnew2[2048];
175 cl_float Qnew1[2048];
176 cl_float Qnew2[2048];r (int j = 0; j < arrayWidth; j++)
177
178 {179 for (int i = arrayHeight - 1; i > j; i--)
180 {181 // Calculate Givens rotations
               a = R[arrayWidth * (i - 1) + j];182
183 bb = R[arrayWidth * i + j];184
               r = sqrt(a * a + b * b);185
               c = a / r;186
               s = -b / r;187 // Zero out elements in R matrix188 for (int k = j; k < arrayWidth; k++)<br>100
189 {190 Rnewl[k] = R[arrayWidth * (i - 1) + k] * c - R[arrayWidth * i + k] * s;<br>101 Rnewllk1 = RIerrewWidth * (i - 1) + k1 * e + RIerrewWidth * i + k1 * e +
191 Rnew2[k] = R[arrayWidth * (i - 1) + k] * s + R[arrayWidth * i + k] * c;
192 }
193 // Copy new values back to R matrix
194 for (int k = j; k < arrayWidth; k++)
195 {196 R[arrayWidth * (i - 1) + k] = Rnew1[k];
197 R[arrayWidth * i + k] = Rnew2[k];198 }
199 // Update Q matrix200 for (int k = 0; k < arrayHeight; k++)<br>201
201 {202 Qnew1[k] = Q[arrayHeight * (i - 1) + k] * c + Q[arrayHeight * i + k] * s;203 Qnew2[k] = -Q[arrayHeight * (i - 1) + k] * s + Q[arrayHeight * i + k] * c;
204 }
205 for (int k = 0; k < arrayHeight; k++)
206 {
```

```
207 Q[arrayHeight \; * \; (i - 1) + k] = Qnew1[k];208 Q[arrayHeight * i + k] = Qnew2[k];
209 }210 }211 }212 213 }
214 
215 intint exSeq QRD(ResultsStruct* results)
216 {217 const cl_uint arrayWidth = 3;<br>218 const al_uint arrayWidth = 5
218 const cl_uint arrayHeight = 5;<br>210 cl_uint_numItor = 10000; // Nu
219 cl_uint numIter = 10000; // Number of iterations for runtime averaging
220 221
                              // allocate working buffers.

222 // the buffer should be aligned with 4K page and size should fit 64-byte cached line223 cl_uint optimizedSize = ((sizeof(cl_float) * arrayWidth * arrayHeight - 1) / 64 + 1) * 64;<br>224 cl_floatt l = (cl_floatt) aligned malles (entimizedSize = 4006);
224 cl_float* A = (cl_float*)_aligned_malloc(optimizedSize, 4096);<br>225
225 226
226 optimizedSize = ((size of (c1_fload) * arrayHeight * arrayHeight - 1) / 64 + 1) * 64;
227 cl_float* Q = (cl_float*)_aligned_malloc(optimizedSize, 4096);
228 229
229 cl_float Atmp[] = { 0.8147, 0.0975, 0.1576,
230 0.9058, 0.2785, 0.9706,
231 0.1270, 0.5469, 0.9572,
232 0.9134, 0.9575, 0.4854,
233 0.6324, 0.9649, 0.8003 };
234 235
235 cl_float Qtmp[] = { 1.0, 0, 0, 0, 0, 0}
236 0,
                           0, 1.0, 0, 0, 0,237 0,
                             0, 1.0, 0, 0,
238 0,
                             0, 0, 1.0, 0,
239 0, 0, 0, 0, 1.0 };
240 241 if
        if (NULL == A)
242 {243 LogError("Error: aligned malloc failed to allocate buffers.\n");
244 return -1;
245 }246 247
        // Initialize A
          \mathbf r (int i = 0; i < arrayWidth * arrayHeight; i++)
248
249 {250 A[i] = Atmp[i];
251 }252 253
        // Initialize O
254 for (int i = 0; i < arrayHeight * arrayHeight; i++)
255 {256 Q[i] = Qtmp[i];
257 }258
```

```
259 // add260 ProfilerStruct profiler;
261 profiler.Start();262 263
263 QR(A, Q, arrayWidth, arrayHeight);
264 265
265 profiler.Stop();<br>266 float runTime = p
266 float runTime = profiler.Log();<br>267
267 268
         _aligned_free(A);
269 270
270 results->WindowsRunTime = (double)runTime;
271 results->HasWindowsRunTime = true;
272 return 0;
273 274
274 return 0;<br>275 1
275 }
```
# References

- [1] S. C. Kim and S. S. Bhattacharyya. "Implementation of a low-complexity low-latency arbitrary resampler on GPUs". In: 2014 IEEE Dallas Circuits and Systems Conference (DCAS). 2014, pp. 1–4. doi: [10.1109/DCAS.2014.6965333](http://dx.doi.org/10.1109/DCAS.2014.6965333).
- [2] Mitra. Digital Signal Processing: A Computer Based Approach. 4th International edition. Mcgraw Hill Higher Education, 2010. isbn: 9780071289467. url: [http://amazon.com/o/ASIN/](http://amazon.com/o/ASIN/0071289461/) [0071289461/](http://amazon.com/o/ASIN/0071289461/).
- [3] Eric W. Weisstein. Least Squares Fitting–Polynomial. From MathWorld—A Wolfram Web Resource. Last visited on  $21/2/2017$ . URL: [http://mathworld.wolfram.com/LeastSquaresFittingP](http://mathworld.wolfram.com/LeastSquaresFittingPolynomial.html)olynomi [html](http://mathworld.wolfram.com/LeastSquaresFittingPolynomial.html).